# Contents

| Make Estimating Process Efficient | 2  |
|-----------------------------------|----|
| Sample Project                    |    |
| Setup Specification               |    |
| Takeoff Items                     |    |
| Edit Item                         | 7  |
| Material Summary                  | 9  |
| Labor Summary                     | 10 |
| Report Types                      | 10 |
| Bid Results                       | 11 |
| Scope                             | 12 |
| Schedule of Values                | 13 |
| Purchase                          | 14 |
| Labor Summary                     | 15 |
| tkOffice                          |    |
| Profit Center                     | 16 |
| Charts                            | 16 |
| Excel                             | 17 |
| Project                           |    |
| Takeoff Program                   |    |
| Why do I need parametrics         |    |
| Takeoff Section                   | 19 |
| Catalog Section                   | 20 |
| Admin Section                     | 21 |
| Contact Section                   |    |
| Contact People Logic              | 23 |

# Make Estimating Process Efficient

One of the most difficult challenges a small to medium-sized woodworking shop faces is turning over the job of estimating and bidding to an employee. The owner has learned the lessons of estimating the hard way; he has made mistakes and paid for them along the way. The "School of Hard Knocks" is no different from any other school of higher learning; it comes with a big price tag. Now the business has grown to a point where the owner/estimator can not do it all. If the business is to grow and if he expects to get any free time at all, he will have to train someone to take over the job of estimating. Naturally there is a reluctance to turn over the reins to someone else.

What if the business owner could take all of his knowledge, years of invaluable experience and put that knowledge into the hands of an employee? Sounds perfect – well that is exactly what happens with a computer software program for estimating. The chief estimator puts all his know how into a software program and makes this information available to the estimators.

At People Logic they recognized this problem from first hand experience. The president of People Logic, Brian Timothy, is also the president of Island Precision Cabinets a successful commercial millwork shop. Brian was confronted with the same problems all millwork shops face. He also recognized expansion would require that he get away from the day-to-day pressure of estimating and deadlines, away from the often repetitive nature of preparing an estimate. He wanted to spend more time managing and overseeing the company. With this in mind Brian and his partner Axel Wagner set out to find a solution. What they developed was a software program that took their method of estimating and provided the framework for Brian to impart all of his skills and expertise into the program. The software program also provided Brian with a means to train his staff and gave him the confidence that he has approved the methods, numbers and assumptions that his estimators were using. Traditionally the wood working industry has looked to its manufacturing systems to make the company money and with that in mind companies have invested heavily in machinery that has made them more productive. But by being more productive there now is a demand to get more work to keep the machines running. Consequently there is now a problem in the front office to get more bids out and win more jobs and as owners and estimators have found out, they are not able to keep up with the demand. With all the money spent on equipment in the factory it is now becoming apparent that it is now time to revolutionize the office systems. By investing in a tool that will allow a company to train more estimators or allowing their current estimators the ability to bid more jobs companies are taking the first step to solid growth and better organization.

Once you start winning more jobs other problems are created. Purchasing has now become a bigger and more demanding job. Scheduling labor and machinery effectively has become another challenge. And as is the nature of this business the "dreaded" change orders keep coming in. All of the increases in productivity generate their own problems and now require that your organization be prepared to solve them.

But before we get ahead of ourselves let's go back to the original estimate process. Now that you have introduced an estimating software program, you as owner/estimator have trained another member of your team to do the estimating. By delegating you are now able to avoid much of the repetitive nature of the estimate building process and have created some extra time for yourself to be a more effective manager of your business. Before that bid is submitted you will want to review, refine and approve your company's submission. This is where your expertise and just plain *gut instinct* is required. With all the data in an easily readable and accessible form you can spend your time finalizing the bid; you will even be able to run *what if* scenarios to fine tune your bid.

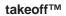

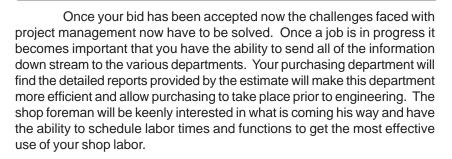

With detailed reports, the shop foreman will have a complete overview of the job with detailed labor times and will be able to head off potential problems and bottle necks by foreseeing the problem. This will give him the time to correct the situation before he is buried in the middle of it. The project manager requires a complete understanding of the job and if you are to make money he needs to keep a tight rein on the project. The detailed reports from the estimate and his ability to access this information directly in the software program keep him informed of the logic and assumptions that were made by the estimator and ensure he keeps the project on track. All change orders can be logged on the estimate which will automatically update all labor times and, if applicable, material lists for purchasing. With all of the information going with the job through to its completion all departments are kept in the loop.

> Estimating software can allow shop owners to spend more time managing their businesses by allowing others to make estimates – without fearing those estimates will be poor.

# Sample Project

# **Setup Specification**

Prior to doing the takeoff, a project specification needs to be setup if required. This will assign materials to various product components. Multiple specs are allowed such that each line item can be individually specified.

| Option                                                | Material | Labor                                               | Groups                                                                                                    |
|-------------------------------------------------------|----------|-----------------------------------------------------|----------------------------------------------------------------------------------------------------|
| <ul> <li>North Carolina S</li> <li>Cabinet</li> </ul> | -        | Item<br>1 2x6                                       | Material Name         UOM         Cost           2x2 Maple         Linft.         \$1.75                                |
| Carcass<br>Drawer<br>Finish p                         | box (C)  | Back<br>Carcass G1S                                 | 1/2 Select White Maple G1S         Sqt.         \$3.50           3/4 Select White Maple G1S         Sqt.         \$4.00 |
| - Hrdw do                                             | oor (H)  | N Divider Hard Bd<br>Edging case<br>Edging lip      | 1/4 Hardboard Sqft. \$0.15     0.5mm x 24mm white maple veneer ✓ Linit. \$0.40     Decription                           |
| E Counter<br>⊡ Millwork                               | her (H)  | Edging wide<br>Pegboard<br>Shelf G2S                | 0.5mm x 24mm PVC Birch<br>0.5mm x 24mm PVC White<br>0.5mm x 24mm PVC1                                                   |
| ⊞Misc                                                 |          | Shelf G2S auto thick<br>Spreader<br>Wall top/bottom | 0.5mm x 33mm PVC Birch 사장<br>0.5mm x 33mm PVC White                                                                     |
|                                                       |          | Vooden frame<br>Wooden guide                        | 0.5mm x 33mm PVC1<br>0.5mm x 33mm white maple veneer<br>1.5mm x 33mm PL Acid                                            |
|                                                       |          |                                                     | 1.5mm x 33mm PL1 GP                                                                                                    |
|                                                       |          | <u>Cab-Birch</u> <u>Cab-Maple</u>                   | : <mark>/Cab-Plam/Cab-WhtMel/Default(C)/</mark><br>n C Finish C Hardware C All Types                                    |

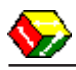

#### Takeoff Items

Items are organized by folders for common project locations such as Rooms and Elevation. This will allow for quick access and review. Once a Room has been selected then items are added from the above icon menu which contains anything from simple labor and material components to parts, assemblies and products.

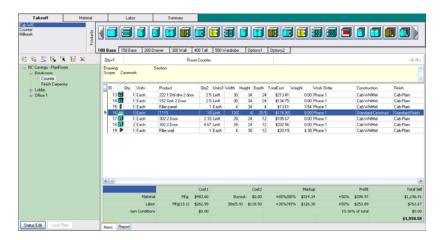

### Edit Item

| Edit Item from Counter                                                                     | - Self edge    |             |                   |                     | ×                  |
|--------------------------------------------------------------------------------------------|----------------|-------------|-------------------|---------------------|--------------------|
| T115                                                                                       |                | Base Cost   | Labor<br>\$118.62 | Material<br>\$48.41 | Cost               |
|                                                                                            |                |             |                   |                     | \$167.03           |
| Default(C) / Default(F) / [                                                                | Default(H)     | Extra       | \$0.00            | \$0.00              | \$0.00<br>\$167.03 |
|                                                                                            | ΥΥ             |             | Хан:              | <u> </u>            | \$107.05           |
| General Option                                                                             | Material Labor | Extra Cost  | Graphic           |                     |                    |
| Reference Br<br>Qty I<br>(Each)<br>Width I<br>Height D<br>Depth D<br>Phase P<br>Revision 0 |                | ×<br>×<br>× |                   | w<br>L<br>L<br>D-   | ,<br>              |
|                                                                                            |                |             | <u>S</u> ave      | Cancel              | Help               |

Each item may be individually customized.

# Each product may define as many options as required.

| General Option Material Labor Extra Co | st Graphic |       |
|----------------------------------------|------------|-------|
|                                        |            |       |
| Description                            | Formula    | Value |
| How many cutouts                       | 2          | 2     |
| How many end caps                      | 0          | 0     |
| How many joints                        | 0          | 0     |
| How many splash ends                   | 1          | 1     |
| How much extra shop labor (hr)         | 0.0        | 0     |
| Type of counter edge                   | Plam       | 0     |
|                                        |            |       |

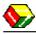

Mix and match material specifications for interior, exterior and hardware.

| Construction<br>Default(C) | Finish        | Hardware   |
|----------------------------|---------------|------------|
| Default(C)                 |               |            |
|                            | Default(F)    | Default(H) |
| Qty UOM                    | Description   | Cost       |
| 17.389 Sqft.               | Brown backer  | r \$5.11   |
| 19.472 Sqft.               | PL1 GP        | \$26.34    |
| 22.167 Sqft.               | 3/4 Sheathing | g \$16.95  |

Labor is automatically calculated.

| General | Option | Material | Labor         | Extra Cost | Graphic |         |
|---------|--------|----------|---------------|------------|---------|---------|
| Qty     | UOI    | M        | Description   |            | ·       | Cost    |
|         | 0.269  | Hours    | Panel saw     |            |         | \$8.08  |
|         | 1.247  | Hours    | Assemble to   | P          |         | \$37.41 |
|         | 0.295  | Hours    | Panel layup   |            |         | \$8.85  |
|         | 0.188  | Hours    | Handling pa   | rts        |         | \$5.63  |
|         | 0.717  | Hours    | Install count | er         |         | \$28.67 |
|         | 0.75   | Hours    | Sink cutout   |            |         | \$30.00 |
|         |        |          |               |            |         |         |
|         |        |          |               |            |         |         |

# **Material Summary**

Each location will instantly provide running totals of materials.

| Takeoff                   | Material | Labor                                                                        | Summary |        |                          |             |             |              |
|---------------------------|----------|------------------------------------------------------------------------------|---------|--------|--------------------------|-------------|-------------|--------------|
| 😑 NC Savings - PlanRoom   |          | Classification                                                               | Qty     | UOM    | Name                     | Cost        | Weight      | Buyout       |
| Breakzoom     Counter     |          | Edging                                                                       | 74.83   | Linit. | 0.5mm x 24mm PVC White   | \$3.7       | 4           | 0.00         |
| Finish Carpentry          |          |                                                                              | 77.00   | Livit  | 0.5mm x 24mm PVC1        | \$9.2       | 6 1         | 0.00         |
| <ul> <li>Lobby</li> </ul> |          | Hardware                                                                     | 104.00  | Each   | Onm Beech Dowell         | \$1.0       | 6 1         | 0.00         |
| Office 1                  |          |                                                                              | 20.00   | Each   | 8km 125 Deg              | \$25.4      | 0 1         | 0.00         |
| 2 Once 1                  |          |                                                                              | 2.00    | Pair   | Blum bs230 20            | \$6.0       | 3 1         | 0.00         |
|                           |          |                                                                              | 20.00   | Each   | Eilum clip on nitg plate | \$9.2       |             | 0.00         |
|                           |          |                                                                              | 12.00   | Each   | D pull 4 inch US3 wire   | \$102.0     |             | 0.00         |
|                           |          |                                                                              | 28.00   | Each   | Shell clip metal         | \$2.2       | 6 1         | 0.00         |
|                           |          | Lumber                                                                       | 2.64    | BdR.   | Fr 5/4                   | \$15.0      | 3           | 7.92         |
|                           |          | Sheet Goods                                                                  | 26.00   | Sak.   | Brown backer             | \$7.6       | 5 1         | 0.00         |
|                           |          |                                                                              | 33.64   | Sat    | Fr G1S 3/4               | \$39.5      |             | 0.00         |
|                           |          |                                                                              | 26.50   | Salt.  | PL1 3/4MDF Liner         | \$77.9      | 4 1         | 0.00         |
|                           |          |                                                                              | 29.11   | Salt   | PL1 GP                   | \$39.3      |             | 0.00         |
|                           |          |                                                                              | 12.00   | Sat    | PL1 VG.                  | \$16.2      |             | 0.00         |
|                           |          |                                                                              | 12.28   | Sat.   | Sheathing plywood 3/4    | \$11.2      |             | 0.00         |
|                           |          |                                                                              | 36.38   | Sat.   | Wht Melamine G1S 1/2     | \$32.1      | 0 1         | 0.00         |
|                           |          |                                                                              | 51.67   | Sak.   | Whit Melamine G1S 3/4    | \$43.6      | 3 1         | 0.00         |
|                           |          |                                                                              | 33.00   | Sak.   | W/M Melamine G2S 3/4     | \$36.8      | 1           | 0.00         |
|                           |          |                                                                              |         |        |                          |             |             |              |
|                           |          | Weight (Lbc) = 7.92 (7.92 Mig<br>Cost = \$483.60 (\$483.60 )<br>Items Report |         |        |                          | Explode Con | posites Cor | wert to UOM2 |

| Takeoff                                                    | Material | Labor        | Summary     |                        |          |           |         |          |
|------------------------------------------------------------|----------|--------------|-------------|------------------------|----------|-----------|---------|----------|
| <ul> <li>NC Savings - PlanRo</li> <li>Breaksoom</li> </ul> | iom      | Edging       |             |                        |          |           |         | <b></b>  |
| Counter                                                    |          | NetOt        | GrossQty UO | f Description          | UnitCost | TotalCost | TotaWt  |          |
| <ul> <li>Finish Carper</li> <li>Lobby</li> </ul>           | ntry     | 74.03        | 74.03 Linf  | 0.5mm x 24mm PVC White | \$0.05   | \$3.74    | 0.00    |          |
| Office 1                                                   |          | 77.00        | 77.00 Linf  | 0.5mm x 24mm PVC1      | \$0.12   | \$9.24    | 0.00    |          |
|                                                            |          |              |             |                        |          | \$12.98   | 0.00    |          |
|                                                            |          | Hardware     |             |                        |          |           |         |          |
|                                                            |          | NetQt        | OrossQty UO | d Description          | UnitCost | TotalCost | Totanvt |          |
|                                                            |          | 104.00       | 104.00 Eac  | h 8mm Beech Dowell     | \$0.01   | \$1.04    | 0.00    |          |
|                                                            |          |              |             |                        |          |           |         |          |
|                                                            |          |              |             |                        |          |           |         |          |
|                                                            |          |              |             |                        |          |           |         |          |
|                                                            |          |              |             |                        |          |           |         |          |
|                                                            |          |              |             | 1 million              |          |           |         |          |
|                                                            |          |              |             |                        |          |           |         |          |
|                                                            |          | 20.00        | 20.00 Eac   | h Blum 125 Deg         | \$1.27   | \$25.40   | 0.00    |          |
|                                                            |          |              |             |                        |          |           |         |          |
|                                                            |          |              |             |                        |          |           |         |          |
|                                                            |          |              |             | No. Contraction        |          |           |         |          |
|                                                            |          |              |             |                        |          |           |         |          |
|                                                            |          |              |             |                        |          |           |         |          |
|                                                            |          |              |             |                        |          |           |         |          |
|                                                            |          | 2.00         | 2.00 Pair   | Blum bs230.20          | \$3.00   | \$6.00    | 0.00    |          |
|                                                            |          | 2.0          | 2.00 Par    | Bium 01230 20          | \$100    | \$5.00    | 0.00    |          |
|                                                            |          |              |             | 10                     |          |           |         |          |
|                                                            |          |              |             | 1.00                   |          |           |         | <b>_</b> |
|                                                            |          | Items Report |             |                        |          |           |         |          |

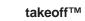

# Labor Summary

Each location will also provide running totals of labor.

| Takeoff               | Material                                     | Labor<br>Qty U01                              | Summary | Name                   | Cost | s            |
|-----------------------|----------------------------------------------|-----------------------------------------------|---------|------------------------|------|--------------|
| Breakzoom     Counter |                                              | 0.56 Ho.                                      |         | Detailing              | Colt | \$11.25      |
|                       | Engineering                                  | 0.56 Ho.                                      |         | Site visiting          |      | \$2.25       |
| - Finish Carpentry    | Manufacturing                                | 1.90 Hos                                      |         | Assemble case          |      | \$225        |
| Lobby                 | Manufacturing                                | 0.75 Ho.                                      |         | Assemble draver        |      | \$15.00      |
| Office 1              |                                              | 1.77 Ho                                       |         | Assemble top           |      | \$35.40      |
|                       |                                              | 2.24 Ho.                                      |         | Attach hardware        |      | \$44.80      |
|                       |                                              | 0.16 Hos                                      |         | CNC face bore          |      | \$3.14       |
|                       |                                              | 0.15 Ho.                                      |         | Edge band              |      | \$10.26      |
|                       |                                              | 0.45 Hot                                      |         | E age band<br>End bore |      | \$8.91       |
|                       |                                              | 3.06 Hot                                      |         | Handling pats          |      | \$61.25      |
|                       |                                              | 0.00 Ho                                       |         | Moulding               |      | \$0.07       |
|                       |                                              | 0.44 Ho.                                      |         | Panel layup            |      | \$8.82       |
|                       |                                              | 1.18 Hos                                      |         | Panel saw              |      | \$23.69      |
|                       |                                              | 0.00 Hot                                      |         | Rip taw                |      | \$0.07       |
|                       | Che.                                         | 3.94 Hos                                      |         | Install cabinet        |      | \$78.75      |
|                       | 210                                          | 1.43 Ho                                       |         | Instal capiter         |      | \$28.50      |
|                       |                                              | 0.56 Hot                                      |         | Install filler         |      | \$11.25      |
| Ste                   |                                              |                                               |         |                        |      |              |
|                       |                                              |                                               |         |                        |      |              |
|                       | Qty = 19.1 [13.1 Mi<br>Cost = \$381.48 [\$25 | (g + 5.9 Site )<br>2.98 M(g + \$118.50 Site ) | 1       |                        |      | Convet to UD |

# **Report Types**

The key to useful information is extracting meaningful knowledge from data. Takeoff<sup>™</sup> produces much more data than is normally available during manual estimating. In order to put the data to use and produce useful business decisions, a report writer is utilized. It's task is to consistently sort, group and total the same type of data for every report. This is normally a very tedious task. Fifty common report templates are available. The following are sample reports derived from the North Carolina estimating project.

# **Bid Results**

| People Logic Software                                                                                |                                                                |                                                                                                    |                                                                                           |                                                                                           |                                                                                                    |                                                          |  |  |  |
|----------------------------------------------------------------------------------------------------|----------------------------------------------------------------|----------------------------------------------------------------------------------------------------|-------------------------------------------------------------------------------------------|-------------------------------------------------------------------------------------------|----------------------------------------------------------------------------------------------------|----------------------------------------------------------|--|--|--|
|                                                                                                    | Results<br>Savings - Pl                                        | anRoom                                                                                                    |                                                                                           |                                                                                           |                                                                                                    | ber 4, 2014                                              |  |  |  |
| ROJECT NAMI<br>ROJECT TITLE<br>STIMATOR<br>LASSIFICATIO                                              | E                                                              | AWINCS<br>NC Savings - Plar<br>Axel<br>Commercial<br>Supply and instal<br>GLAZING OF DO<br>DOOR HARDWA<br>PAINTING OF PF<br>LAMINATE ITEM         | I millwork to Lobby<br>ORS & SIDELIGH<br>RE BY OTHERS<br>RIMED MILLWORH<br>S TO HAVE MATC | K BY OTHERS<br>CHING PVC BANDIN                                                           |                                                                                                    |                                                          |  |  |  |
|                                                                                                    |                                                                | WOOD ITEMS TO                                                                                                    | J HAVE MAIGHIN                                                                            | VG VENEER DAND                                                                            |                                                                                                    |                                                          |  |  |  |
| UALITY GRAD                                                                                          | E                                                              | WOOD ITEMS TO<br>Premium                                                                                                    | JHAVE MAICHI                                                                              | IG VENEER BAND                                                                            |                                                                                                    |                                                          |  |  |  |
| ATEST ADDEN                                                                                          | 30.000                                                         | Premium<br>1                                                                                                    | J HAVE MAICHI                                                                             | IG VENEER BAND                                                                            |                                                                                                    |                                                          |  |  |  |
|                                                                                                    | 30.000                                                         | Premium                                                                                                    | D HAVE MATCHIN                                                                            | IG VENEER BAND                                                                            |                                                                                                    |                                                          |  |  |  |
| ATEST ADDEN                                                                                          | T 22 2 2 2 2 2 2 2 2 2 2 2 2 2 2 2 2 2                         | Premium<br>1<br>27-January-2013                                                                                                    | MARK UP                                                                                   | \$MARK UP                                                                                 | TOTAL                                                                                                 | %MARGIN                                                  |  |  |  |
| ATEST ADDEN<br>LAN DATE<br>ID STATUS                                                                 | T 22 2 2 2 2 2 2 2 2 2 2 2 2 2 2 2 2 2                         | Premium<br>1<br>27-January-2013<br>Pending                                                                                                    |                                                                                           |                                                                                           | <b>TOTAL</b><br>\$5,529,70                                                                            | %MARGIN<br>29.3%                                         |  |  |  |
| ATEST ADDEN                                                                                          | T 22 2 2 2 2 2 2 2 2 2 2 2 2 2 2 2 2 2                         | Premium<br>1<br>27-January-2013<br>Pending<br>COST                                                                                                | %MARK UP                                                                                  | \$MARK UP                                                                                 |                                                                                                    |                                                          |  |  |  |
| ATEST ADDEN<br>LAN DATE<br>ID STATUS                                                                 | IDUM                                                           | Premium<br>1<br>27-January-2013<br>Pending<br>COST<br>\$3,351.33                                                                                  | %MARK UP<br>65.0%                                                                         | \$MARK UP<br>\$2,178.37                                                                   | \$5,529.70                                                                                            | 29.3%<br>20.8%                                           |  |  |  |
| ATEST ADDEN<br>LAN DATE<br>ID STATUS<br>MATERIAL                                                     | IDUM                                                           | Premium<br>1<br>27-January-2013<br>Pending<br><b>COST</b><br>\$3,351.33<br>\$2,184.39                                                             | %MARK UP<br>65.0%<br>80.0%                                                                | SMARK UP<br>\$2,178.37<br>\$1,747.51                                                      | \$5,529.70<br>\$3,931.90                                                                              | 29.3%<br>20.8%<br>10.8%                                  |  |  |  |
| ATEST ADDEN<br>LAN DATE<br>ID STATUS<br>MATERIAL                                                     | IDUM<br>+indirect                                              | Premium<br>1<br>27-January-2013<br>Pending<br>COST<br>\$3,351.33<br>\$2,184.39<br>\$1,570.66                                                      | %MARK UP<br>65.0%<br>80.0%<br>30.0%                                                       | \$MARK UP<br>\$2,178.37<br>\$1,747.51<br>\$471.20                                         | \$5,529.70<br>\$3,931.90<br>\$2,041.85                                                                | 29.3%<br>20.8%<br>10.8%                                  |  |  |  |
| ATEST ADDEN<br>LAN DATE<br>ID STATUS<br>MATERIAL<br>LABOR                                            | +indirect<br>+indirect<br>Sub Total                            | Premium<br>1<br>27-January-2013<br>Pending<br>COST<br>\$3,351.33<br>\$2,184.39<br>\$1,570.66<br>\$782.80                                          | %MARK UP<br>65.0%<br>80.0%<br>30.0%<br>40.0%                                              | \$MARK UP<br>\$2,178.37<br>\$1,747.51<br>\$471.20<br>\$313.12<br>\$4,710.19               | \$5,529.70<br>\$3,931.90<br>\$2,041.85<br>\$1,095.92<br>\$12,599.37                                   | 29.3%<br>20.8%<br>10.8%<br>5.8%                          |  |  |  |
| ATEST ADDEN<br>LAN DATE<br>ID STATUS<br>MATERIAL                                                     | +indirect<br>+indirect<br>Sub Total<br>rial+Labor)             | Premium<br>1<br>27-January-2013<br>Pending<br>\$3,351.33<br>\$2,184.39<br>\$1,570.66<br>\$782.80<br>\$7,889.18                                    | <b>%MARK UP</b><br>65.0%<br>80.0%<br>30.0%<br>40.0%<br>50.0%                              | \$MARK UP<br>\$2,178.37<br>\$1,747.51<br>\$471.20<br>\$313.12<br>\$4,710.19<br>\$6,299.69 | \$5,529.70<br>\$3,931.90<br>\$2,041.85<br>\$1,095.92<br>\$12,599.37<br>\$6,299.69                     | 29.3%<br>20.8%<br>10.8%<br>5.8%                          |  |  |  |
| ATEST ADDEN<br>LAN DATE<br>ID STATUS<br>MATERIAL<br>LABOR<br>PROFIT(Mater<br>SUB CONTRA              | +indirect<br>+indirect<br>Sub Total<br>rial+Labor)<br>ICTS     | Premium<br>1<br>27-January-2013<br>Pending<br>COST<br>\$3,351,33<br>\$2,184,39<br>\$1,570.66<br>\$782.80<br>\$7,869.18<br>\$0.00                  | %MARK UP<br>65.0%<br>80.0%<br>30.0%<br>40.0%                                              | \$MARK UP<br>\$2,178.37<br>\$1,747.51<br>\$471.20<br>\$313.12<br>\$4,710.19               | \$5,529.70<br>\$3,931.90<br>\$2,041.85<br>\$1,095.92<br>\$12,599.37<br>\$6,299.69<br>\$0.00           | 29.3%<br>20.8%<br>10.8%<br>5.8%<br>33.3%<br>0.0%         |  |  |  |
| ATEST ADDEN<br>LAN DATE<br>ID STATUS<br>MATERIAL<br>LABOR<br>PROFIT(Mater                            | +indirect<br>+indirect<br>Sub Total<br>rial+Labor)<br>CTS<br>S | Premium<br>1<br>27-January-2013<br>Pending<br>\$3,351.33<br>\$2,184.39<br>\$1,570.66<br>\$782.80<br>\$7,889.18                                    | <b>%MARK UP</b><br>65.0%<br>80.0%<br>30.0%<br>40.0%<br>50.0%                              | \$MARK UP<br>\$2,178.37<br>\$1,747.51<br>\$471.20<br>\$313.12<br>\$4,710.19<br>\$6,299.69 | \$5,529.70<br>\$3,931.90<br>\$2,041.85<br>\$1,095.92<br>\$12,599.37<br>\$6,299.69                     | 29.3%                                                    |  |  |  |
| ATEST ADDEN<br>LAN DATE<br>ID STATUS<br>MATERIAL<br>LABOR<br>PROFIT(Mater<br>SUB CONTRA<br>ALLOWANCE | +indirect<br>+indirect<br>Sub Total<br>rial+Labor)<br>CTS<br>S | Premium<br>1<br>27-January-2013<br>Pending<br><b>COST</b><br>\$3,351.33<br>\$2,184.39<br>\$1,570.66<br>\$782.80<br>\$7,889.18<br>\$0.00<br>\$0.00 | <b>%MARK UP</b><br>65.0%<br>80.0%<br>30.0%<br>40.0%<br>50.0%                              | \$MARK UP<br>\$2,178.37<br>\$1,747.51<br>\$471.20<br>\$313.12<br>\$4,710.19<br>\$6,299.69 | \$5,529.70<br>\$3,931.90<br>\$2,041.85<br>\$1,095.92<br>\$12,599.37<br>\$6,299.69<br>\$0.00<br>\$0.00 | 29.3%<br>20.8%<br>10.8%<br>5.8%<br>33.3%<br>0.0%<br>0.0% |  |  |  |

#### SUBMITTED BID

\$29,991.00

Printed using takeoff(tm) by People Logic Software Corp. C:VPROGRA-1VPEOPLE-1VTAKEOF-1VReports/Admin/Bidnes.RPT

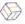

Page 1 of 1

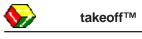

Scope

People Logic Software Iakeoff Item Scope by Location November 4, 2014 NC Savings - PlanRoom 1:05:51PM Breakroom\ Counter Casework Item Qty UOM Description Finish 14 : 1 Each 152 Sink 2 Door 30W x 34H x 24D Cab-Plam . 222 1 Dbl drw 2 door 30W x 34H x 24D Cab-Plam 1 Each . 13 : Cab-Plam 17 : 302 2 Door 28W x 24H x 12D . 1 Each 302 2 Door 28W x 24H x 12D Cab-Plam 18 2 Each . 15 : 1 Each Filler panel 4W x 34H x 4D Cab-Plam . Each Filler wall 4W x 30H x 12D Cab-Plam 19 1 . T115 120W x 4H x 26D 1 Each Standard-Fin 16 : Breakroom\ Finish Carpentry Door, frame window sill Qty UOM Finish Item Description Standard-Fin 20 : 1 Fach Frame 4 inch 36W x 84H x 0D 22 : 5 Linft. Sill & apron 12W Standard-Fin 21 : 1 Each SR 3-0x7 Door 1 Lite 36W x 84H x 0D Cab-Maple Lobby Running trim Item Qty UOM Description Finish 23 : 70 Linft. Base 5/4 8W Standard-Fin 70 Linft. Crown 5/4 6W Standard-Fin 24 : Lobby\ Check Desk Check desdk c/w with stone top Item Qty UOM Description Finish 26 : 2 Each 000 Base Column 30W x 34H x 24D - Lower pedestal Cab-Maple . 29 : 1 Each 000 Upper Column 30W x 12H x 14D - Upper pedestal Cab-Maple . 27 : 101a 1 Door 18W x 34H x 24D . 1 Each Cab-Maple 30 : 1 Each Custom build - 3 Plexi tray Cab-Maple . 28 : 7 Linft. Stone top Standard-Fin -

Printed using takeoff(tm) by People Logic Software Corp. C:VPROGRA~1VPEOPLE~1\TAKEOF~1\Reports\Takeoff\Scope.RPT

7 Linft.

1 Each

31 :

25 :

-

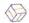

Wall 1 curved 84W x 42H x 24D

Stone top 0W x 0H x 0D

Page 1 of 2

Standard-Fin

Standard-Fin

# Schedule of Values

|                                                         | People Lo                   | gic Software                |                   |                               |
|---------------------------------------------------------|-----------------------------|-----------------------------|-------------------|-------------------------------|
| Iakeoff +Schedule of Value<br>NC Savings - Plan         |                             |                             |                   | November 4, 2014<br>1:05:08PM |
| hase 1-Caseword & Tops                                  |                             |                             |                   | 27-Jan-2013                   |
| Breakroom / Counter<br>Casework                         |                             |                             |                   |                               |
| LABOR<br>Engineering                                    | <b>Cost</b><br>\$13.50      | Sell<br>\$26.33             | Total time<br>0.7 |                               |
| Manufacturing                                           | \$249.48                    | \$486.49                    | 12.5              |                               |
| Site                                                    | \$118.50                    | \$248.85                    | 5.9               |                               |
| MATERIAL<br>Edging<br>Hardware                          | Cost<br>\$12.98<br>\$145.88 | Sell<br>\$32.13<br>\$361.05 |                   |                               |
| Lumber                                                  | \$145.08                    | \$361.05                    |                   |                               |
| Sheet Goods                                             | \$309.66                    | \$766.41                    |                   |                               |
|                                                         |                             |                             | Total cost:       | \$865.09                      |
|                                                         |                             |                             | Total sell :      | \$1,958.58                    |
| Breakroom / Finish Carpentry<br>Door, frame window sill | 1                           |                             |                   |                               |
| LABOR                                                   | Cost                        | Sell                        | Total time        |                               |
| Manufacturing                                           | \$68.40                     | \$133.38                    | 3.4               |                               |
| Site                                                    | \$47.50                     | \$99.75                     | 2.4               |                               |
| MATERIAL                                                | Cost                        | Sell                        |                   |                               |
| Buyout                                                  | \$455.00                    | \$1,228.50                  |                   |                               |
| Lumber                                                  | \$68.75                     | \$170.16                    |                   |                               |
| Miscellaneous<br>Mouldings                              | \$23.49<br>\$25.50          | \$58.13<br>\$63.11          |                   |                               |
| moulaings                                               | <b>⇒</b> ∠≎.50              | 203.11                      |                   |                               |
|                                                         |                             |                             | Total cost:       | \$688.64                      |
|                                                         |                             |                             | Total sell :      | \$1,753.02                    |
| -obby<br>Running trim                                   |                             |                             |                   |                               |
| LABOR<br>Manufacturing                                  | Cost<br>\$59.11             | Sell<br>\$115.27            | Total time<br>3.0 |                               |
| Site                                                    | \$210.00                    | \$441.00                    | 10.5              |                               |
| MATERIAL<br>Lumber                                      | <b>Cost</b><br>\$729.17     | <b>Sell</b><br>\$1,804.69   |                   |                               |
| Printed using takeoff(tm) by People Logic S             | oftware Corp.               |                             |                   | Page 1 of 3                   |

# Purchase

People Logic Millwork

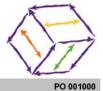

November 4, 2014

NC Savings - PlanRoom

Purchase Order

\*\* UNASSIGNED \*\*

VENDOR

ACCOUNT ADDERSS CITY STATE COUNTRY PHONE FAX Web

| QT                               | Y UOM             | SKU-ITEM                       | UNIT   | TOTAL       |
|----------------------------------|-------------------|--------------------------------|--------|-------------|
| Buyout                           |                   |                                |        |             |
| 0.                               | 7 Sheets          | Glass Float 6mm Clean Cut      | \$4.55 | \$95.55     |
| 0.                               | 5 Sheets          | Plexiglass Clear1/4 in.        | \$3.00 | \$50.00     |
| Edging                           |                   |                                |        |             |
|                                  | 8 Linft.          | 0.5mm x 24mm PVC White         | \$0.05 | \$3.74      |
| 77.                              | 0 Linft.          | 0.5mm x 24mm PVC1              | \$0.12 | \$9.24      |
| Hardware                         |                   |                                |        |             |
|                                  | 0 Each            | Bracket KV 180 ANO 12 inch     | \$1.26 | \$7.56      |
|                                  | 0 Each            | Elbow catch                    | \$2.50 | \$5.00      |
| 72                               | 0 Each            | Shelf clip metal               | \$0.08 | \$5.76      |
| 6.                               | 0 Linft.          | Stds KV 80 ANO                 | \$0.85 | \$5.10      |
| Lumber                           |                   |                                |        |             |
| 149.                             | 6 Bdft.           | Maple 5/4                      | \$5.00 | \$748.02    |
| Miscellaneous                    |                   |                                |        |             |
|                                  | 5 Sheets          | TR-0 Synthetic Penetrating Oil | \$0.20 | \$60.82     |
| 9                                | 5 Sheets          | TR-1/OP-1 Standard Lacquer     | \$0.30 | \$91.23     |
| 7.                               | 3 Sheets          | TR-2/OP-2 Catalized Lacquer    | \$0.32 | \$74.64     |
| 7.                               | 3 Sheets          | TR-4/OP-4 Conversion Varnish   | \$0.30 | \$69.98     |
| 16.                              | 8 Sheets          | TR-Seal Coat                   | \$0.15 | \$80.60     |
| Mouldings                        |                   |                                |        |             |
| 142                              | 0 Linft           | Casing maple                   | \$0.75 | \$106.50    |
| Sheet Goods                      |                   |                                |        |             |
|                                  | 9 Sheets          | Brown backer                   | \$0.25 | \$15.29     |
| 5.                               | 2 Sheets          | Fir G1S 3/4                    | \$1.00 | \$166.21    |
| Printed using takeoff(tm) by Per | ple Logic Softwar | e Corp.                        |        | Page 1 of 5 |

Printed using taxeom(tm) by People Logic Software Corp. C:PROGRA-1\PEOPLE-1\TAKEOF-1\Reports\Contact\Purchase.RPT

d month

# Labor Summary

| Cost       |                                                                                                    |                                                                                                    |                                                                                                    |                                                                                                    |                                                                                                    | 1                                                                                                    | 1                                                                                                    |
|------------|----------------------------------------------------------------------------------------------------|----------------------------------------------------------------------------------------------------|----------------------------------------------------------------------------------------------------|----------------------------------------------------------------------------------------------------|----------------------------------------------------------------------------------------------------|----------------------------------------------------------------------------------------------------|----------------------------------------------------------------------------------------------------|
| avings     | Summary<br>- PlanRo                                                                                                    | y by Library                                                                                                    |                                                                                                    |                                                                                                    |                                                                                                    | Novembe                                                                                                    | er 4, 201                                                                                                    |
|            |                                                                                                    |                                                                                                    |                                                                                                    |                                                                                                    |                                                                                                    |                                                                                                    |                                                                                                    |
|            | 0.0.1                                                                                                    | 100 M                                                                                                    |                                                                                                    |                                                                                                    |                                                                                                    | 2850.08                                                                                                    |                                                                                                    |
| 2.16       | Hours                                                                                                    | Detailing                                                                                                    |                                                                                                    |                                                                                                    | 0.0                                                                                                    | \$43.13                                                                                                    |                                                                                                    |
| 2.16       |                                                                                                    | Tot                                                                                                    | tal Mar                                                                                                    | nufacturing                                                                                                    |                                                                                                    | \$43.13                                                                                                    |                                                                                                    |
|            |                                                                                                    |                                                                                                    |                                                                                                    | na-ontrato-ouri265.                                                                                                    |                                                                                                    |                                                                                                    |                                                                                                    |
| 0.43       | Hours                                                                                                    | Site visiting                                                                                                    |                                                                                                    |                                                                                                    |                                                                                                    | \$8.63                                                                                                    |                                                                                                    |
| 0.00000000 | 1 Jour o                                                                                                    |                                                                                                    |                                                                                                    |                                                                                                    |                                                                                                    |                                                                                                    |                                                                                                    |
| 0.43       |                                                                                                    | Tot                                                                                                    | tal Site                                                                                                    | e                                                                                                    |                                                                                                    | \$8.63                                                                                                    |                                                                                                    |
| 2.59       |                                                                                                    | To                                                                                                    | tal En                                                                                                    | aineerina                                                                                                    | \$51.75                                                                                                    |                                                                                                    |                                                                                                    |
| 2.09       |                                                                                                    | 10                                                                                                    | .ur =//,                                                                                                    | An 1000 m 19                                                                                                    | 901.70                                                                                                    |                                                                                                    |                                                                                                    |
|            |                                                                                                    |                                                                                                    |                                                                                                    |                                                                                                    |                                                                                                    |                                                                                                    |                                                                                                    |
|            | Hours                                                                                                    | Assemble ca                                                                                                    | 926                                                                                                    |                                                                                                    |                                                                                                    | \$101.65                                                                                                    |                                                                                                    |
|            |                                                                                                    |                                                                                                    |                                                                                                    |                                                                                                    |                                                                                                    |                                                                                                    |                                                                                                    |
|            |                                                                                                    |                                                                                                    |                                                                                                    |                                                                                                    |                                                                                                    |                                                                                                    |                                                                                                    |
|            |                                                                                                    |                                                                                                    |                                                                                                    |                                                                                                    |                                                                                                    |                                                                                                    |                                                                                                    |
|            |                                                                                                    | CNC rout                                                                                                    |                                                                                                    |                                                                                                    |                                                                                                    |                                                                                                    |                                                                                                    |
|            |                                                                                                    | Edge band                                                                                                    |                                                                                                    |                                                                                                    |                                                                                                    | \$28.29                                                                                                    |                                                                                                    |
|            |                                                                                                    | End bore                                                                                                    |                                                                                                    |                                                                                                    |                                                                                                    | \$25.68                                                                                                    |                                                                                                    |
| 3.90       | Hours                                                                                                    | Panel saw                                                                                                    |                                                                                                    |                                                                                                    |                                                                                                    | \$77.95                                                                                                    |                                                                                                    |
| 20.33      |                                                                                                    | To                                                                                                    | tal Cat                                                                                                    | binet fab.                                                                                                    |                                                                                                    | \$406.55                                                                                                    |                                                                                                    |
|            |                                                                                                    | 10                                                                                                    | 500                                                                                                    |                                                                                                    |                                                                                                    |                                                                                                    |                                                                                                    |
|            | Hours                                                                                                    | Assemble to                                                                                                    | n                                                                                                    |                                                                                                    |                                                                                                    | \$70.90                                                                                                    |                                                                                                    |
|            |                                                                                                    |                                                                                                    | P.                                                                                                    |                                                                                                    |                                                                                                    |                                                                                                    |                                                                                                    |
| 0.000      |                                                                                                    |                                                                                                    |                                                                                                    |                                                                                                    | S                                                                                                    |                                                                                                    |                                                                                                    |
| 4.49       |                                                                                                    | Tot                                                                                                    | tai Cou                                                                                                    | unter fab.                                                                                                    |                                                                                                    | \$89.77                                                                                                    |                                                                                                    |
|            |                                                                                                    |                                                                                                    |                                                                                                    |                                                                                                    |                                                                                                    |                                                                                                    |                                                                                                    |
|            |                                                                                                    |                                                                                                    |                                                                                                    |                                                                                                    |                                                                                                    |                                                                                                    |                                                                                                    |
|            |                                                                                                    |                                                                                                    | uer                                                                                                    |                                                                                                    |                                                                                                    |                                                                                                    |                                                                                                    |
| 5.37       | Hours                                                                                                    | Staining                                                                                                    |                                                                                                    |                                                                                                    | 3                                                                                                    | \$107.47                                                                                                    |                                                                                                    |
| 21.49      |                                                                                                    | Tot                                                                                                    | tal Fini                                                                                                    | ishing                                                                                                    | 23.                                                                                                    | \$429.87                                                                                                    |                                                                                                    |
| b.         |                                                                                                    |                                                                                                    |                                                                                                    |                                                                                                    |                                                                                                    |                                                                                                    |                                                                                                    |
| 14.44      |                                                                                                    | Assemble M                                                                                                    | illwork                                                                                                    |                                                                                                    |                                                                                                    | \$288.75                                                                                                    |                                                                                                    |
|            |                                                                                                    | Chop saw                                                                                                    |                                                                                                    |                                                                                                    |                                                                                                    | \$26.00                                                                                                    |                                                                                                    |
|            |                                                                                                    |                                                                                                    | ng                                                                                                    |                                                                                                    |                                                                                                    | \$73.50                                                                                                    |                                                                                                    |
|            |                                                                                                    | Router                                                                                                    |                                                                                                    |                                                                                                    |                                                                                                    | \$17.20                                                                                                    |                                                                                                    |
| 0.50       | Hours                                                                                                    | Sanding                                                                                                    |                                                                                                    |                                                                                                    |                                                                                                    | \$10.00                                                                                                    |                                                                                                    |
| 20.77      |                                                                                                    | Tot                                                                                                    | tal Mill                                                                                                    | lwork fab.                                                                                                    |                                                                                                    | \$415.45                                                                                                    |                                                                                                    |
| NIE        |                                                                                                    |                                                                                                    |                                                                                                    |                                                                                                    |                                                                                                    |                                                                                                    |                                                                                                    |
|            | 2.16<br>0.43<br>0.43<br>2.59<br>5.08<br>2.25<br>5.78<br>2.25<br>5.78<br>0.42<br>0.20<br>0.42<br>0.20<br>0.42<br>0.20<br>0.20<br>0.42<br>0.20<br>0.20 | 2.16 Hours<br>2.16<br>0.43 Hours<br>0.43<br>2.59<br>5.08 Hours<br>2.25 Hours<br>2.25 Hours<br>2.25 Hours<br>2.25 Hours<br>0.42 Hours<br>0.42 Hours<br>0.20 Hours<br>1.41 Hours<br>1.41 Hours<br>1.41 Hours<br>1.44 Hours<br>3.50 Hours<br>0.95 Hours<br>5.37 Hours<br>5.37 Hours<br>1.44 Hours<br>1.30 Hours<br>1.44 Hours<br>1.30 Hours<br>2.31 Hours<br>2.57 Hours<br>2.57 Hours<br>2.57 Hours<br>2.57 Hours<br>2.57 Hours<br>2.57 Hours<br>2.57 Hours<br>2.57 Hours<br>2.57 Hours<br>2.57 Hours<br>2.57 Hours<br>2.57 Hours<br>2.57 Hours<br>2.57 Hours<br>2.59 Hours<br>2.57 Hours<br>2.57 Hours<br>2.50 Hours<br>2.50 Hours<br>2.50 Hours<br>2.50 Hours<br>2.50 Hours<br>2.50 Hours<br>2.50 Hours<br>2.50 Hours<br>2.50 Hours<br>2.50 Hours<br>2.50 Hours<br>2.50 Hours<br>2.50 Hours<br>2.50 Hours<br>2.50 Hours<br>2.50 Hours<br>2.50 Hours<br>2.50 Hours<br>3.56 Hours<br>3.56 Hours<br>3.57 Hours<br>3.56 Hours<br>3.57 Hours<br>3.56 Hours<br>3.56 Hours<br>3.57 Hours<br>3.56 Hours<br>3.56 Hours<br>3.56 Hours<br>3.57 Hours<br>3.56 Hours<br>3.56 Hours<br>3.57 Hours<br>3.56 Hours<br>3.57 Hours<br>3.56 Hours<br>3.56 Hours<br>3.57 Hours<br>3.56 Hours<br>3.57 Hours<br>3.57 Hours | 2.16     Hours     Detailing       2.16     To       0.43     Hours       0.43     To       0.43     To       2.59     To       5.08     Hours       2.25     Hours       2.26     Hours       2.27     Hours       2.28     Hours       2.26     Hours       2.27     Hours       0.20     Hours       0.20     Hours       0.20     Hours       0.20     Hours       0.20     Hours       0.20     Hours       2.03     To       3.90     Hours       2.033     To       0.55     Hours       3.54     Hours       2.537     Hours       5.37     Hours       5.37     Hours       5.37     Hours       5.37     Hours       5.37     Hours       21.49     To       5.37     Hours       14.44     Hours       13.04     Chop saw       3.86     Hours       0.50     Hours       0.50     Hours       10.76     Hours       10.75     Hours <t< td=""><td>216     Hours     Detailing       2.16     Total     Ma       0.43     Hours     Site visiting       0.43     Total     Site       2.59     Total     En       5.08     Hours     Assemble case       2.25     Hours     Assemble case       0.22     Hours     CNC face bore       0.20     Hours     CNC face bore       0.20     Hours     End bore       3.20     Hours     Panel saw       20.33     Total     Ca       3.54     Hours     Assemble top       0.95     Hours     Seal and laquer       5.37     Hours     Seal and laquer       5.37     Hours     Staining       21.49     Total     Fin       5.37     Hours     Seal and laquer       5.37     Hours     Staining       21.49     Total     Fin       5.37     Hours     Assemble Millwork       1.30     Hours     Assemble Millwork       1.30     Hours     Assemble Millwork       1.30     Hours     Assemble Millwork       1.44     Hours     Assemble Millwork       0.50     Hours     Sanding       0.50     Hours     Sa</td><td>216     Hours     Detailing       2.16     Total     Manufacturing       0.43     Hours     Site visiting       0.43     Total     Site       2.59     Total     Site       2.59     Total     Engineering       5.08     Hours     Assemble case       2.25     Hours     Assemble drawer       5.78     Hours     Assemble drawer       0.20     Hours     CNC face bore       0.20     Hours     Edge band       1.28     Hours     Panel saw       20.33     Total     Cabinet fab.       3.90     Hours     Assemble top       9.55     Hours     Seal and laquer       5.37     Hours     Seal and laquer       5.37     Hours     Seal and laquer       5.37     Hours     Seal and laquer       5.37     Hours     Seal and laquer       5.37     Hours     Seal and laquer       5.37     Hours     Seal and laquer       5.37     Hours     Seal and laquer       5.37     Hours     Assemble Millwork       1.44     Hours     Assemble Millwork       1.30     Hours     Panel bending       0.86     Hours     Router    &lt;</td><td>216     Hours     Detailing       2.16     Total     Manufacturing       0.43     Hours     Site visiting       0.43     Total     Site       2.59     Total     Site       5.08     Hours     Assemble case       2.25     Hours     Assemble case       2.26     Hours     Assemble case       2.27     Hours     Assemble drawer       5.78     Hours     Attach hardware       0.20     Hours     CNC fout       1.41     Hours     Edge band       1.28     Hours     Panel saw       20.33     Total     Cabinet fab.       3.90     Hours     Panel saw       20.33     Total     Counter fab.       5.37     Hours     Seal and laquer       5.37     Hours     Seal and laquer       5.37     Hours     Seal and laquer       5.37     Hours     Seal and laquer       5.37     Hours     Staining       21.49     Total     Finishing       b.     Total     Finishing       b.     Assemble Millwork     1.30 Hours       1.44     Hours     Assemble Millwork       1.30     Hours     Panel bending       0.86<!--</td--><td>216         Hours         Detailing         \$43.13           2.16         Total         Manufacturing         \$43.13           0.43         Hours         Site visiting         \$8.63           0.43         Total         Site         \$8.63           2.59         Total         Engineering         \$51.75           5.08 Hours         Assemble case         \$101.65           2.25 Hours         Assemble drawer         \$43.80           2.26 Hours         Assemble drawer         \$44.500           5.08 Hours         Assemble drawer         \$43.83           0.20 Hours         CNC face bore         \$8.38           0.20 Hours         CNC fout         \$4.00           1.41 Hours         Edge band         \$28.29           1.28 Hours         Panel saw         \$77.95           20.33         Total         Cabinet fab.         \$406.55           3.54 Hours         Assemble top         \$70.80         \$18.97           4.49         Total         Counter fab.         \$89.77           5.37 Hours         Finish Sanding         \$107.47         \$107.47           1.74         Total         Counter fab.         \$89.77           5.37 Hours         <td< td=""></td<></td></td></t<> | 216     Hours     Detailing       2.16     Total     Ma       0.43     Hours     Site visiting       0.43     Total     Site       2.59     Total     En       5.08     Hours     Assemble case       2.25     Hours     Assemble case       0.22     Hours     CNC face bore       0.20     Hours     CNC face bore       0.20     Hours     End bore       3.20     Hours     Panel saw       20.33     Total     Ca       3.54     Hours     Assemble top       0.95     Hours     Seal and laquer       5.37     Hours     Seal and laquer       5.37     Hours     Staining       21.49     Total     Fin       5.37     Hours     Seal and laquer       5.37     Hours     Staining       21.49     Total     Fin       5.37     Hours     Assemble Millwork       1.30     Hours     Assemble Millwork       1.30     Hours     Assemble Millwork       1.30     Hours     Assemble Millwork       1.44     Hours     Assemble Millwork       0.50     Hours     Sanding       0.50     Hours     Sa | 216     Hours     Detailing       2.16     Total     Manufacturing       0.43     Hours     Site visiting       0.43     Total     Site       2.59     Total     Site       2.59     Total     Engineering       5.08     Hours     Assemble case       2.25     Hours     Assemble drawer       5.78     Hours     Assemble drawer       0.20     Hours     CNC face bore       0.20     Hours     Edge band       1.28     Hours     Panel saw       20.33     Total     Cabinet fab.       3.90     Hours     Assemble top       9.55     Hours     Seal and laquer       5.37     Hours     Seal and laquer       5.37     Hours     Seal and laquer       5.37     Hours     Seal and laquer       5.37     Hours     Seal and laquer       5.37     Hours     Seal and laquer       5.37     Hours     Seal and laquer       5.37     Hours     Seal and laquer       5.37     Hours     Assemble Millwork       1.44     Hours     Assemble Millwork       1.30     Hours     Panel bending       0.86     Hours     Router    < | 216     Hours     Detailing       2.16     Total     Manufacturing       0.43     Hours     Site visiting       0.43     Total     Site       2.59     Total     Site       5.08     Hours     Assemble case       2.25     Hours     Assemble case       2.26     Hours     Assemble case       2.27     Hours     Assemble drawer       5.78     Hours     Attach hardware       0.20     Hours     CNC fout       1.41     Hours     Edge band       1.28     Hours     Panel saw       20.33     Total     Cabinet fab.       3.90     Hours     Panel saw       20.33     Total     Counter fab.       5.37     Hours     Seal and laquer       5.37     Hours     Seal and laquer       5.37     Hours     Seal and laquer       5.37     Hours     Seal and laquer       5.37     Hours     Staining       21.49     Total     Finishing       b.     Total     Finishing       b.     Assemble Millwork     1.30 Hours       1.44     Hours     Assemble Millwork       1.30     Hours     Panel bending       0.86 </td <td>216         Hours         Detailing         \$43.13           2.16         Total         Manufacturing         \$43.13           0.43         Hours         Site visiting         \$8.63           0.43         Total         Site         \$8.63           2.59         Total         Engineering         \$51.75           5.08 Hours         Assemble case         \$101.65           2.25 Hours         Assemble drawer         \$43.80           2.26 Hours         Assemble drawer         \$44.500           5.08 Hours         Assemble drawer         \$43.83           0.20 Hours         CNC face bore         \$8.38           0.20 Hours         CNC fout         \$4.00           1.41 Hours         Edge band         \$28.29           1.28 Hours         Panel saw         \$77.95           20.33         Total         Cabinet fab.         \$406.55           3.54 Hours         Assemble top         \$70.80         \$18.97           4.49         Total         Counter fab.         \$89.77           5.37 Hours         Finish Sanding         \$107.47         \$107.47           1.74         Total         Counter fab.         \$89.77           5.37 Hours         <td< td=""></td<></td> | 216         Hours         Detailing         \$43.13           2.16         Total         Manufacturing         \$43.13           0.43         Hours         Site visiting         \$8.63           0.43         Total         Site         \$8.63           2.59         Total         Engineering         \$51.75           5.08 Hours         Assemble case         \$101.65           2.25 Hours         Assemble drawer         \$43.80           2.26 Hours         Assemble drawer         \$44.500           5.08 Hours         Assemble drawer         \$43.83           0.20 Hours         CNC face bore         \$8.38           0.20 Hours         CNC fout         \$4.00           1.41 Hours         Edge band         \$28.29           1.28 Hours         Panel saw         \$77.95           20.33         Total         Cabinet fab.         \$406.55           3.54 Hours         Assemble top         \$70.80         \$18.97           4.49         Total         Counter fab.         \$89.77           5.37 Hours         Finish Sanding         \$107.47         \$107.47           1.74         Total         Counter fab.         \$89.77           5.37 Hours <td< td=""></td<> |

Printed using takeoff(tm) by People Logic Software Corp. C:PROGRA-1/PEOPLE-1\TAKEOF-1\Reports\Takeoff\Lab\_sum2.RPT

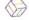

Page 1 of 2

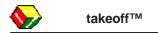

#### tkOffice

Information from takeoff may easily be transferred to MS Office Excel, Word, Access and Project.

# **Profit Center**

Dial in the markups you need before you bid.

| Print           | Cost          |       |            |             |           |
|-----------------|---------------|-------|------------|-------------|-----------|
| Mfg Material    | \$3,351.33    | 65%   | \$2,178.37 | \$5,529.70  | 29.3 %    |
| Buyout Material | \$2,184.39    | 80 %  | \$1,747.51 | \$3,931.90  | 20.8 %    |
| Mfg Labor       | \$1,570.66    | 30 %  | \$471.20   | \$2,041.85  | 10.8 %    |
| Site Labor      | \$782.80      | 40 %  | \$313.12   | \$1,095.92  | 5.8 %     |
| SUB TOTAL Costs |               |       |            | \$12,599.37 | [ 66.7 %] |
| Profit          | [\$12,599.37] | 50 %  |            | \$6,299.69  | 33.3 %    |
| Gen Conditions  | [\$0.00]      | 100 % |            | \$0.00      |           |
| Sub Contracts 🗹 | \$0.00        | 60 %  | \$0.00     | \$0.00      |           |
| Allowances      | \$0.00        |       |            | \$0.00      |           |
| Subtotal        |               |       |            | \$18,899.06 | [100 %]   |
| TAX 🗹           | [\$18,899.06] |       |            | \$0.00      |           |

#### Charts

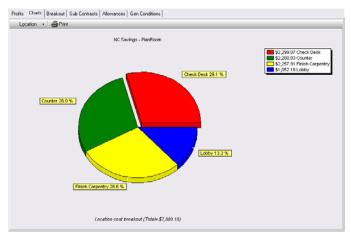

### Excel

Transfer to multiple Excel sheets complete with outlines, formulas and popups. Even project managers will need this.

|   | 7  | Breakr | 00  | m                    |                |                       |         |          |                    |          |           |          |            |            |
|---|----|--------|-----|----------------------|----------------|-----------------------|---------|----------|--------------------|----------|-----------|----------|------------|------------|
|   | 8  | Linel  | Ûty | ltem                 | Dimension      | Comments              | Phase   | Revision | Material           | Labor    | Qty_Labor | Markup   | Fee        | TotalPrice |
| • | 9  | 11     | 1   | 211 1 Drw 1 door     | 15 x 34.5 x 24 |                       | Phase 1 | Original | \$172.94           | \$81.26  | 2.54      | \$58.97  | \$156.58   | \$469.75   |
| • | 10 | 12     | 1   | 151 Sink 1 Door      | 15 x 34.5 x 24 | Garbage bin by others | Phase 1 | Original | \$141.38           | Edging=  | \$12.97   | \$46.51  | \$124.33   | \$372.98   |
|   | 11 | 13     | 1   | 152 Sink 2 Door      | 30 x 34.5 x 24 |                       | Phase 1 | Original | \$207.06<br>\$3.73 |          | e=\$22.64 | \$62.84  | \$170.67   | \$512.02   |
|   | 12 | 14     | 1   | Filler base          | 2×34.5×4       |                       | Phase 1 | Original | \$3.73             | Sheet    |           | \$3.48   | \$8.16     | \$24.49    |
|   | 13 | 15     | 1   | T115                 | 86 x 4 x 24    | Alowed for garbage &  | Phase 1 | Original | \$48.41            | Goods =  | \$171.45  | \$45.27  | \$106.15   | \$318.45   |
|   | 14 | 16     | 1   | 302 2 Door           | 30 × 30 × 12   |                       | Phase 1 | Original | \$171.89           |          |           | \$51.91  | \$141.13   | \$423.39   |
|   | 15 | 17     | 1   | 302 2 Door           | 24 × 30 × 12   | •                     | Phase 1 | Original | \$140.66           | \$55.01  | 1.71      | \$44.64  | \$120.16   | \$360.47   |
|   | 16 | 18     | 1   | 302 2 Door           | 30 x 30 x 12   | •                     | Phase 1 | Original | \$162.73           | \$55.86  | 1.74      | \$49.30  | \$133.94   | \$401.83   |
|   | 17 | 19     | 1   | Filler wall          | 2 x 30 x 12    |                       | Phase 1 | Original | \$4.13             | \$13.00  | 0.39      | \$4.72   | \$10.92    | \$32.77    |
|   | 18 | 20     | 1   | Window sill & apron  | 62 × ×         |                       | Phase 1 | Original | \$13.95            | \$73.26  | 2.15      | \$24.77  | \$55.99    | \$167.97   |
|   | 19 | 21     | 1   | Frame 4 inch         | 36 x 96 x      | •                     | Phase 1 | Original | \$90.25            | \$163.50 | 4.45      | \$67.10  | \$160.43   | \$481.28   |
|   | 20 | 22     | 1   | SR 3-0x7-0 Door, 1 L | XX             |                       | Phase 1 | Original | \$455.00           | \$80.00  | 2.00      | \$115.00 | \$325.00   | \$975.00   |
|   | 21 |        | 12  |                      |                |                       |         |          | \$1,612.13         | \$840.29 | 24.61     | \$574.51 | \$1,513.47 | \$4,540.41 |
|   | 22 | Lobby  |     |                      |                |                       |         |          |                    |          |           |          |            |            |
|   | 23 | LinelL | 0ty | Item                 | Dimension      | Comments              | Phase   | Revision | Material           | Labor    | Oty Labor | Markup   | Fee        | TotalPrice |
|   | 24 | 25     | 1   | Window sill & apron  | 62 x x         |                       | Phase 1 | Original | \$13.95            | \$73.26  | 2.15      | \$24.77  | \$55.99    | \$167.97   |
|   | 25 | 26     | 70  | Base                 | XX             |                       | Phase 1 | Original | \$105.00           | \$280.00 | 7.00      | \$105.00 | \$245.00   | \$735.00   |
|   | 26 | 27     | 70  | Crown                | XX             |                       | Phase 1 | Original | \$0.00             | \$467.60 | 11.69     | \$140.28 | \$303.94   | \$911.82   |
|   | 27 | 28     | 1   | Frame 4 inch         | 36 x 96 x      |                       | Phase 1 | Original | \$90.25            | \$163.50 | 4.45      | \$67.10  | \$160.43   | \$481.28   |
|   | 28 | 29     | 1   | SR 3-0x7-0 Door, 1 L | XX             |                       | Phase 1 | Original | \$455.00           | \$80.00  | 2.00      | \$115.00 | \$325.00   | \$975.00   |

# Project

| 🌆 Mid    | arosoft Project - tkOfficeProject | t          |                                                                                                    |
|----------|-----------------------------------|------------|----------------------------------------------------------------------------------------------------|
| 📲 File   | e Edit View Insert Format '       | Tools Wind | low Help                                                                                                    |
|          |                                   | n 🛷 🖌      | 이 @ ※ 표 🗗 🖉 💽 • 오 오 🐖 🚚 🚥 -                                                                                     |
|          |                                   |            |                                                                                                    |
| <b>•</b> | 🕨 🕂 🗕 🗛 🖭 🗛 All Tasks             |            | ▼ Arial ▼ 8 ▼ B I U                                                                                             |
|          | Site                              |            |                                                                                                    |
|          | Task Name                         | Duration   | Feb 12, '06         Feb 19, '06         Feb 26,           S S M T W         T F S S M T W         T F S S M T W |
| 1        | Phase 1 - Casework                | 1.84d      | <b></b>                                                                                                    |
| 2        | Manufacturing                     | 1.84d      |                                                                                                    |
| 3        | Cabinet fab.                      | 1.84d      | · · · · · · · · · · · · · · · · · · ·                                                                           |
| 11       | Counter fab.                      | 0.38d      | <b>•</b>                                                                                                    |
| 12       | Assemble top                      | 3.02h      | Assemble top                                                                                                    |
| 13       | Panel layup                       | 0.78h      | Panel layup                                                                                                    |
| 14       | Miscellaneous                     | 0.78d      |                                                                                                    |
| 15       | Handling parts                    | 6.22h      | Handling parts                                                                                                  |
| 16       | Site                              | 0.55d      |                                                                                                    |
| 17       | Cabinet                           | 0.55d      | <b>•</b>                                                                                                    |
| 18       | Install cabinet                   | 4.38h      | 📋 Install cabinet                                                                                               |
| 19       | Install filler                    | 0.5h       | 🔋 Install filler                                                                                                |
| 20       | Counter                           | 0.21d      | <b>—</b>                                                                                                    |
| 21       | Install counter                   | 1.72h      | 🔋 Install counter                                                                                               |
| 22       | Sink cutout                       | 0.75h      | Sink cutout                                                                                                    |
| 23       | Finish Carpentry                  | 0.19d      | <b>•</b>                                                                                                    |
| 24       | Install Shelving                  | 1.5h       | 👔 Install Shelving                                                                                              |
| 25       | Phase 2 - Finished Carpentry      | 2.55d      |                                                                                                    |
| 26       | Manufacturing                     | 0.82d      | <b>W</b>                                                                                                    |
| 27       | Millwork fab.                     | 0.82d      | <b>.</b>                                                                                                    |
| 28       | Assemble Millwork                 | 6.58h      | Assemble Millwork                                                                                               |
| 29       | Chop saw                          | 1.3h       | Chop saw                                                                                                    |
| 30       | Router                            | 0.45h      | Router                                                                                                    |
| 31       | Site                              | 2.55d      |                                                                                                    |
| 32       | Finish Carpentry                  | 2.55d      |                                                                                                    |
| 33       | Install door/frame                | 18.5h      | Install door frame                                                                                              |
| 34       | Install moulding                  | 20.42h     | Install moulding                                                                                                |

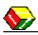

# **Takeoff Program**

# Why do I need parametrics

Parametrics gives you the ability to price many many similar items each with different attributes {*parameters*}. Ask youself how many times you have priced the same item over and over with only minimal differences. Now imagine describing the same item only once and then having a machine automatically calculate the differences for you. The following are examples of typical attributes which make products different from a pricing and production perspective.

- Size

- Options (shelves, finished ends, locks)
- Materials (hardware, sheet goods, finishing)
- Labor rates
- Machine process times

Using a *parametric*, model you need only design one product which can span all of the above permutations. The net result is that the library is much small than the traditional size specific libraries and immensity more flexible.

### **Takeoff Section**

The most important section is where estimators actually do the take off. Estimates can be as simple as one item or as complex as hundreds. Takeoff<sup>TM</sup> can handle them all with ease. As in any take off, the starting point for the estimate is to lay out the project in the Outline section. To do a take off, you simply select the room you are working in, select from the pick bar tab and drag the product onto the grid. Then one customizes the product for size, optional items and material type. Thus each takeoff item is individually customizable and *parametric*. Windows drag and drop technology makes it fast and easy for you and your estimators.

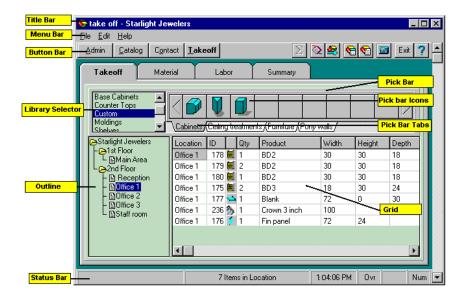

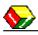

#### **Catalog Section**

The Catalog Section of takeoff<sup>™</sup> is used for adding items to the pickbar. Products, Sub-Assemblies, Parts, Components and Labor make up this section of the program and each of these has their own tab. Products are usually created for items you use on a regular basis. Any product may be renamed or reconfigured as per individual requirements. This includes any processes, optional items, icon or assemblies. The final product is fully *parameteric*, material independent and ready for the takeoff<sup>™</sup> pickbar.

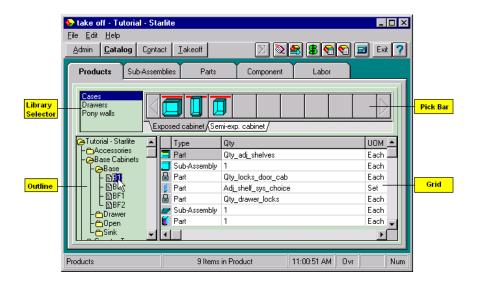

# **Admin Section**

The Admin Section is generally used for project setup tasks. It is divided into four tabs as shown below. The groups tab contains the most powerful feature of the software which allows grouping different sets of materials together which form the project specification. This enables the user to change a product to a different material group with one easy selection, and have all of the related costs follow along with the change.

| <mark>≫ take off-Tutorial</mark><br>File <u>E</u> dit <u>H</u> elp<br><u>Admin C</u> atalog                                                                                                    | - <b>Starlite</b><br>C <u>o</u> ntact Iakec | ff                                                                                                    |                                                                                                    | <u>&gt; 2 4 7 7 1 1 1 1 1 1 1 1 1 1 1 1 1 1 1 1 1</u> | _<br>Exit | _        |  |
|----------------------------------------------------------------------------------------------------|---------------------------------------------|----------------------------------------------------------------------------------------------------|----------------------------------------------------------------------------------------------------|-------------------------------------------------------|-----------|----------|--|
| Option                                                                                                    | Material                                    | Labor                                                                                                    | Groups                                                                                                    |                                                       |           |          |  |
| ←Tutorial - Starlite     ←AWI Mouldings     ←Cabinet Deere                                                                                                    | Item<br>Cabinet Hing                        | je 1                                                                                                    | UOM<br>Each                                                                                                    | Material Name<br>RPC 5 knuckle                        | •         | Ty<br>Ha |  |
| Cabinet Moudings Cabinet Doors Cabinets Countertops Cabinets Countertops Cabinets Cabinet Blum 125 deg clip on Blum 90 Deg Cktras Blum 125 deg clip on Blum 90 Deg Cktras Blum 125 deg clip on Blum 90 Deg Blum 125 deg clip on Blum 91 beg Blum 125 deg clip on Blum 90 Deg Blum 125 deg clip on Blum 90 Deg Blum 125 deg clip on Blum 90 Deg Blum 125 deg clip on Blum 90 Deg Blum 125 deg clip on Blum 90 Deg Blum 125 deg clip on Blum 90 Deg Blum 125 deg clip on Blum 90 Deg Blum 125 deg clip on Blum 90 Deg Blum 125 deg clip on Blum 90 Deg Blum 125 deg clip on Blum 90 Deg Blum stamped mtg plate Cap Design fee 1 Design fee 1 Design fee 2 Extra Material Generic glass door hinge Slides Cabinet Moldings Cabinet Hinge 1 |                                             | Library<br>Hardware<br>Hardware<br>Hardware<br>Hardware<br>Countertops<br>Cabinet Doors<br>Cabinet Doors<br>Extras<br>Hardware | Category<br>Hinges<br>Hinges<br>Hinges<br>Tops<br>Tops<br>Doors/fronts<br>Doors/fronts<br>Extra Material<br>Hinges | ×                                                     | 王 王 二     |          |  |
| Various Hardware Groups Hardware O All Types                                                                                                    |                                             |                                                                                                    |                                                                                                    |                                                       |           |          |  |
| Labor Items in Selected (                                                                                                    | Category                                    | 3 Com                                                                                                    | ponents in category                                                                                                | 4:11:06 PM Ins                                        |           | Num      |  |

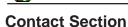

The Contact Manager is a convenient tool for storing information about the companies and people within a particular project. The Contact Manager also helps you keep track of events within a project as they occur by attaching notes to clients. A date stamp, the user who wrote the note and the subject are all recorded with the note for future reference.

| <mark>≫ take off - Tutorial - Starlite</mark><br>File <u>E</u> dit <u>H</u> elp                                                                                   |                                       |
|----------------------------------------------------------------------------------------------------|---------------------------------------|
| Admin Catalog Contact Takeoff                                                                                                    | 🔼 🔯 😫 😫 😭 🖬 🛛 Exit 🍞                  |
| Suppliers         Trade Contract           Architects         Associations         General Contract                                                               | Installers Professionals Sub Contract |
| Client                                                                                                    | Contacts                              |
| Interior Space Planners Inc.                                                                                                    | Mr Bob Shanks - Partner               |
| 5500 Pike St.           Seattle           WA         Account:           USA         Phone:         206-454-7762           78967         Fax:         206-454-7867 | Type Number<br>Phone 555-1234         |
| Notes User Reference Line                                                                                                    |                                       |
| Dean Changes to staff room                                                                                                    |                                       |
|                                                                                                    | 12:06:25 PM Ins Num                   |

# **Contact People Logic**

- Phone 250-475-1392
- Fax 250-475-0792
- Web www.peoplelogicsoftware.com

takeoff - the evolution of estimating<sup>™</sup> is a trademark of People Logic Software Corporation Copyright People Logic Software Corp © 2014